## <span id="page-0-2"></span>*axis title options* — Options for specifying axis titles

[Description](#page-0-0) [Quick start](#page-0-1) [Syntax](#page-1-0) [Options](#page-1-1) [Remarks and examples](#page-2-0) [Also see](#page-3-0)

# <span id="page-0-0"></span>**Description**

<span id="page-0-1"></span>*axis ittle options* specify the titles to appear on axes.

# **Quick start**

Give the  $y$  axis the title "My Y Title" *graph*\_*command* ..., ... ytitle("My Y Title")

Give the  $x$  axis a two-line title "My Somewhat Longer X Title"

*graph*\_*command* ..., ... xtitle("My somewhat" "longer X Title")

Specify that no  $y$ -axis title be printed

*graph*\_*command* ..., ... ytitle("")

Specify that the  $x$  title be printed in green

*graph*\_*command* ..., ... xtitle(, color(green))

Leave a medium-sized margin between the  $y$  axis and its title

*graph*\_*command* ..., ... ytitle("My Y Title", margin(medium))

## <span id="page-1-0"></span>**Syntax**

*axis title options* are a subset of *axis options*; see [G-3] *axis [options](https://www.stata.com/manuals/g-3axis_options.pdf#g-3axis_options)*. *axis title options* control the titling of an axis.

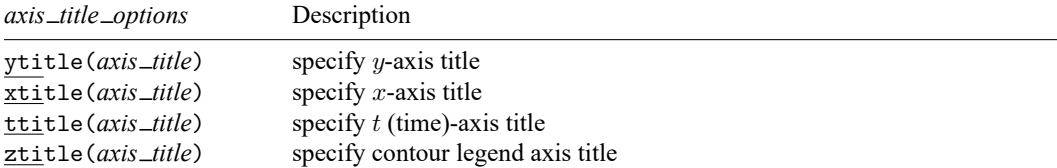

The above options are *merged-explicit*; see [G-4] **[Concept: repeated options](https://www.stata.com/manuals/g-4conceptrepeatedoptions.pdf#g-4Conceptrepeatedoptions)**.

```
where axis_title is
```
"*string*" [ "*string*" [ ...] ] [ , *suboptions*]

*string* may contain Unicode characters and SMCL tags to render mathematical symbols, italics, etc.; see [G-4] *[text](https://www.stata.com/manuals/g-4text.pdf#g-4text)*.

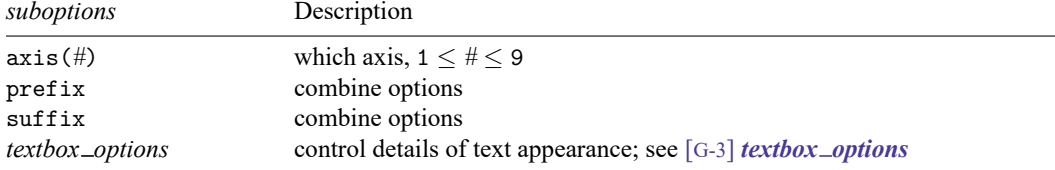

# <span id="page-1-1"></span>**Options**

 $y$ title( $axis$ *\_title*),  $xtitle$ ( $axis$ *\_title*), and  $ttitle$ ( $axis$ *\_title*) specify the titles to appear on the  $y$ , x, and t axes. ttitle() is a synonym for  $x$ title().

ztitle(*axis title*); see Contour [axes—ztitle\(\)](https://www.stata.com/manuals/g-3axis_title_options.pdf#g-3axis_title_optionsRemarksandexamplesContouraxes---ztitle()) below.

### **Suboptions**

- $axis$   $(\#)$  specifies to which axis this title belongs and is specified when dealing with multiple  $y$  axes or multiple  $x$  axes; see [G-3]  $axis\_choice\_options$  $axis\_choice\_options$ .
- prefix and suffix specify that what is specified in this option is to be added to any previous xtitle() or ytitle() options previously specified. See [Interpretation](https://www.stata.com/manuals/g-3axis_title_options.pdf#g-3axis_title_optionsRemarksandexamplesInterpretationofrepeatedoptions) of repeated options below.

*textbox options* specifies the look of the text. See [G-3] *textbox [options](https://www.stata.com/manuals/g-3textbox_options.pdf#g-3textbox_options)*.

## <span id="page-2-0"></span>**Remarks and examples**

*axis title options* are a subset of *axis options*; see [G-3] *axis [options](https://www.stata.com/manuals/g-3axis_options.pdf#g-3axis_options)* for an overview. The other appearance options are

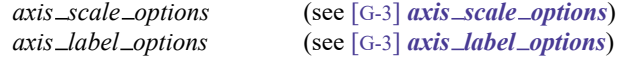

Remarks are presented under the following headings:

[Default](#page-2-1) axis titles [Overriding](#page-2-2) default titles [Specifying](#page-2-3) multiline titles [Suppressing](#page-3-1) axis titles [Interpretation](#page-3-2) of repeated options Titles with [multiple](#page-3-3) <sup>y</sup> axes or multiple <sup>x</sup> axes Contour [axes—ztitle\(\)](#page-3-4)

### <span id="page-2-1"></span>**Default axis titles**

Even if you do not specify the ytitle() or xtitle() options, axes will usually be titled. In those cases,  $\{y | x\}$ title() changes the title. If an axis is not titled, specifying  $\{y | x\}$ title() adds a title.

Default titles are obtained using the corresponding variable's variable label or, if it does not have a label, using its name. For instance, in

. twoway scatter yvar xvar

the default title for the  $y$  axis will be obtained from variable yvar, and the default title for the  $x$  axis will be obtained from xvar. Sometimes the plottype substitutes a different title; for instance,

. twoway lfit yvar xvar

labels the  $y$  axis "Fitted values" regardless of the name or variable label associated with variable yvar.

If multiple variables are associated with the same axis, the axis titles are dispensed with and instead a legend is shown to label each plot. For instance, in

. twoway scatter y1var xvar || line y2var xvar || lfit y1var xvar

<span id="page-2-2"></span>a legend with a separate key and label is shown for *y1var title*, *y2var title*, and Fitted values.

#### **Overriding default titles**

You may specify the title to appear on the y axis using  $y$ title() and the title to appear on the x axis using xtitle(). You specify the text—surrounded by double quotes—inside the option:

```
ytitle("My y title")
xtitle("My x title")
For scatter, the command might read
   . scatter yvar xvar, ytitle("Price") xtitle("Quantity")
```
### **Specifying multiline titles**

Titles may include more than one line. Lines are specified one after the other, each enclosed in double quotes:

```
ytitle("First line" "Second line")
xtitle("First line" "Second line" "Third line")
```
#### <span id="page-3-1"></span>**Suppressing axis titles**

To eliminate an axis title, specify  $\{ y | x \}$ title("").

<span id="page-3-2"></span>To eliminate the title on a second, third, ..., axis, specify  $\{y | x\}$ title("", axis(#)). See [Titles](https://www.stata.com/manuals/g-3axis_title_options.pdf#g-3axis_title_optionsRemarksandexamplesTitleswithmultipleyaxesormultiplexaxes) with [multiple](https://www.stata.com/manuals/g-3axis_title_options.pdf#g-3axis_title_optionsRemarksandexamplesTitleswithmultipleyaxesormultiplexaxes) y axes or multiple x axes below.

#### **Interpretation of repeated options**

xtitle() and ytitle() may be specified more than once in the same command. When you do that, the rightmost one takes effect.

See [Interpretation](https://www.stata.com/manuals/g-3axis_label_options.pdf#g-3axis_label_optionsRemarksandexamplesInterpretationofrepeatedoptions) of repeated optionsin [G-3] *axis label [options](https://www.stata.com/manuals/g-3axis_label_options.pdf#g-3axis_label_options)*. Multiple ytitle() and xtitle() options work the same way. The twist for the title options is that you specify whether the extra information is to be prefixed or suffixed onto what came before.

For instance, pretend that  $s$ ts graph produced the  $x$ -axis title "analysis time". If you typed

. sts graph, xtitle("My new title")

the title you specified would replace that. If you typed

. sts graph, xtitle("in days", suffix)

the  $x$ -axis title would be (first line) "analysis time" (second line) "in days". If you typed

. sts graph, xtitle("Time to failure", prefix)

<span id="page-3-3"></span>the  $x$ -axis title would be (first line) "Time to failure" (second line) "analysis time".

#### **Titles with multiple y axes or multiple x axes**

<span id="page-3-4"></span>When you have more than one  $y$  or  $x$  axis (see [G-3] *axis choice \_[options](https://www.stata.com/manuals/g-3axis_choice_options.pdf#g-3axis_choice_options)*), remember to specify the axis(*#*) suboption to indicate to which axis you are referring.

### **Contour axes—ztitle()**

The ztitle() option is unusual in that it applies not to axes on the plot region, but to the axis that shows the scale of a [contour legend.](https://www.stata.com/manuals/g-3clegend_option.pdf#g-3clegend_option) It has effect only when the graph includes a twoway contour plot; see [G-2] **[graph twoway contour](https://www.stata.com/manuals/g-2graphtwowaycontour.pdf#g-2graphtwowaycontour)**. In all other respects, it acts like xtitle(), ytitle(), and ttitle().

### <span id="page-3-0"></span>**Also see**

[G-3] *axis label [options](https://www.stata.com/manuals/g-3axis_label_options.pdf#g-3axis_label_options)* — Options for specifying axis labels

[G-3] *axis [options](https://www.stata.com/manuals/g-3axis_options.pdf#g-3axis_options)* — Options for specifying numeric axes

[G-3] *axis scale [options](https://www.stata.com/manuals/g-3axis_scale_options.pdf#g-3axis_scale_options)* — Options for specifying axis scale, range, and look

[G-4] *[text](https://www.stata.com/manuals/g-4text.pdf#g-4text)* — Text in graphs

Stata, Stata Press, and Mata are registered trademarks of StataCorp LLC. Stata and Stata Press are registered trademarks with the World Intellectual Property Organization of the United Nations. StataNow and NetCourseNow are trademarks of StataCorp LLC. Other brand and product names are registered trademarks or trademarks of their respective companies. Copyright © 1985–2025 StataCorp LLC, College Station, TX, USA. All rights reserved.

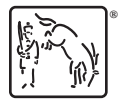

For suggested citations, see the FAQ on [citing Stata documentation.](https://www.stata.com/support/faqs/resources/citing-software-documentation-faqs/)